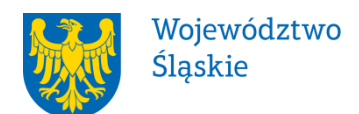

Załącznik do Uchwały nr 1274/47/VI/2019 Zarządu Województwa Śląskiego z dnia 14.06.2019 r.

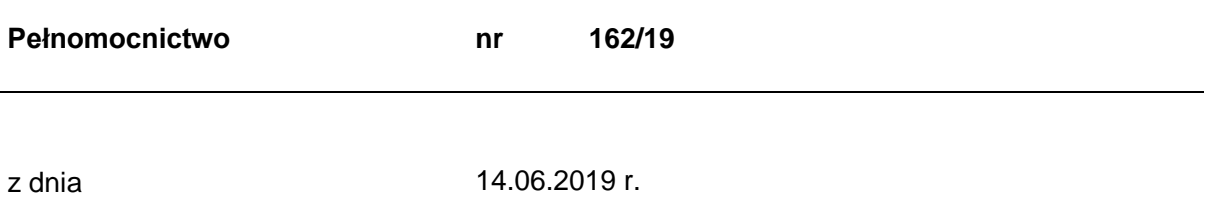

## **udziela się**

## **pełnomocnictwa Panu Markowi Tulaja – głównemu specjaliście w Referacie Kontroli Wydziału Kontroli, Nadzoru Właścicielskiego i Obsługi Prawnej w Urzędzie Marszałkowskim Województwa Śląskiego**

Województwo Śląskie jako 100% udziałowiec Spółki działającej pod firmą Szpital Chorób Płuc w Siewierzu sp. z o.o. z siedzibą w Siewierzu udziela pełnomocnictwa do przeprowadzenia kontroli w zakresie spraw organizacyjnych i finansowych Szpitala Chorób Płuc w Siewierzu sp. z o.o., w terminie od 06.06.2019 r. do 05.07.2019 r.

Pełnomocnictwa udziela się na czas realizacji czynności wynikających z zakresu pełnomocnictwa.

Pełnomocnictwo może zostać w każdym czasie zmienione lub odwołane.

Przyjmuję obowiązki/uprawnienia wynikające z treści udzielonego pełnomocnictwa/upoważnienia, jednocześnie potwierdzając jego odbiór.

………………………………………… (data i czytelny podpis)